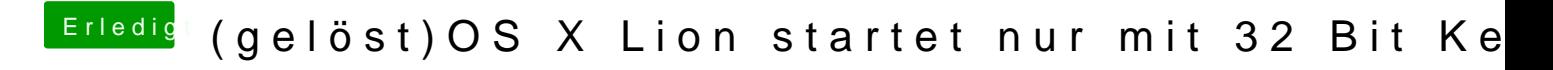

Beitrag von Fabii vom 21. April 2012, 14:56

Ab hier macht er nicht mehr weiter. Das ATHR : unknown locale macht er a und da läuft er ja weiter...